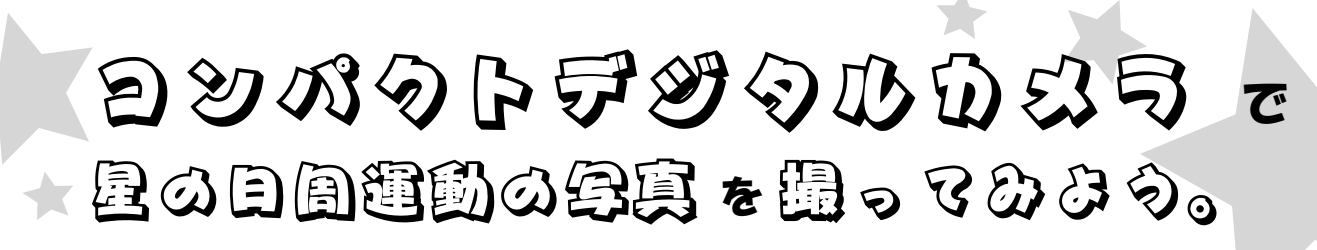

星の写真を撮るには「お金がかかる」、「時間がかかる」というイメージがあるかもしれません。しかし、誰でも、お手軽に、 星の写真を撮ることができます。最近はコンパクトデジタルカメラ(コンデジ)でも機種にもよりますが、ちょっとした 工夫で星の写真を撮ることができるようになりました。もしかしたら、お手持ちのコンデジでも星の写真を撮れるかも?!

## **とんなコンデジだと星の掌真の撮れるの?**

星の写真をコンデジで撮れると言っても残念ながら、全てのカメラで 星を撮る事ができるとは言えません。星の日周運動を撮影するには、次 のような機能が付いているカメラが良いでしょう。お手持ちのカメラに このような設定が出来るか、確認してみてください。 → ● ● ● ● ↑ Canon IXY Digital 920IS(コンデジ)

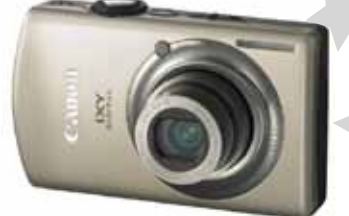

- 1. 長時間露光が出来る →5 秒程度以上のシャッタースピードに設定できると良い 2. 連写機能がついていて長時間露光と同時に利用できる →シャッターボタンを押している間、ずっと連写してくれる 機能があると非常に便利 ※連写機能は、無くてもできなくはないです。ただ、ちょっと大変。 そして、次の機能があると更に良いでしょう。
- 3. ISO が調節できる
- 4. マニュアルフォーカス設定がある

※長時間露光を「長秒時撮影」「シャッタースピード」といった項目で表示している機種もあります。<br>- 連写機能を「連続撮影」といった表記をしている場合もあります - ニュール。<br>マニュアルフォーカスが MF と表記されている場合もあります。

星はとても暗いので、たくさんの光を集めなければなりません。そこで、長時間露光をして、長い間光を集めることで、カメラは星を写す ことができます。だいたい5秒程度の露光が出来れば星は写るでしょう。星を撮っている間はカメラは少しも動かしてはいけないし、シャッ ターを何度も押すのが面倒なので連写機能が付いていると便利です。ISO というのはカメラの光の認識するときの感度のことです。同じ光を 入力しても ISO が高いと明るく写ります。しかし、上げ過ぎるとノイズが乗ってしまうという特性があります。星の撮影では、被写体がとて も暗いのでオートフォーカスではピントが合いづらいためマニュアルフォーカスでピントを合わせられる機種は便利です。

## **カスラの他に必要なものほ?**

○三脚→しっかりしたものが良い。ただし安物でも可 ○カメラのシャッターを押しっぱなしに出来る器具 →でかい洗濯ばさみなどでも可能 →連写機能が付いていないカメラの場合は、根気が必要 ○大きな容量のメモリーカード →たくさんの写真を撮ります。最低でも20~300枚程度撮れる 空き容量のあるメモリーカードが必要です。

比較明合成 今回、星の日周運動の撮影で用いるのは、比較明という合成処理です。画像は一 つ一つの画素(ピクセル)に対し、一般的に暗いと小さく、明るいと大きいという値 を持っています。比較明合成は2枚の画像の各点を比較し、明るい点を選択する合 成方式です。この合成方式を利用して、星の日周運動の画像を作成します。

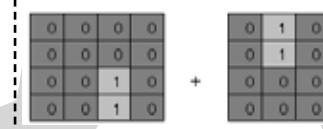

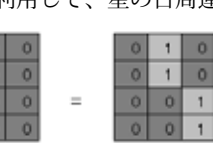

←比較明合成の概念図 2枚の画像の各点 (ピクセル) の明るい点を選択した合成 画像を作成します。

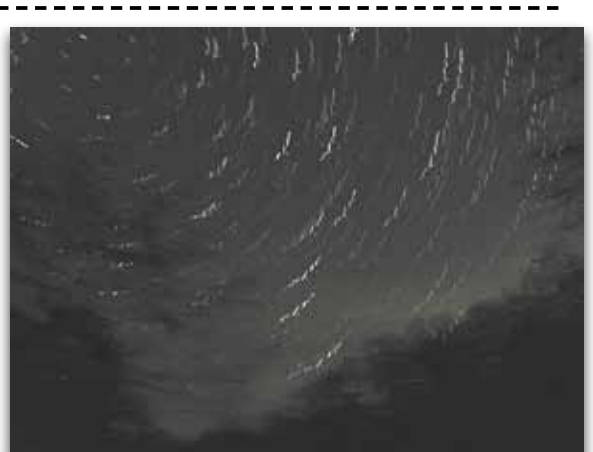

↑連写機能を使わずに1分毎にシャッターを手動 で押して撮った失敗例。シャッターを押すときにぶ しっか。れてしまい星がぎざぎざになってしまった りした三脚でカメラが揺れないようにそっとシャッ 。ターを押せば上手くいく

※マニュアルフォーカスが無く、シャッターを押すと自動的に オートフォーカスが働く機種(コンパクトデジカメのほとんど)( では、連写機能を使用しないと、微妙に毎回フォーカス位置がず れてしまい、画像を合成したときにどうしても星が点線になって しまったり、線にならないという現象がおきてしまうことが多い 。ようです

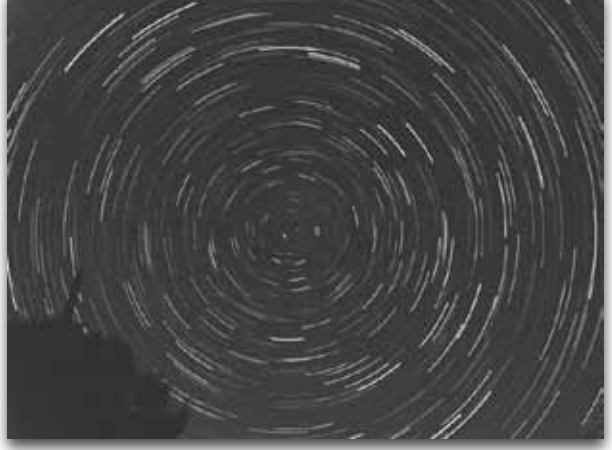

↑ Canon IXY Digital 920IS (コンデジ)で撮った写真

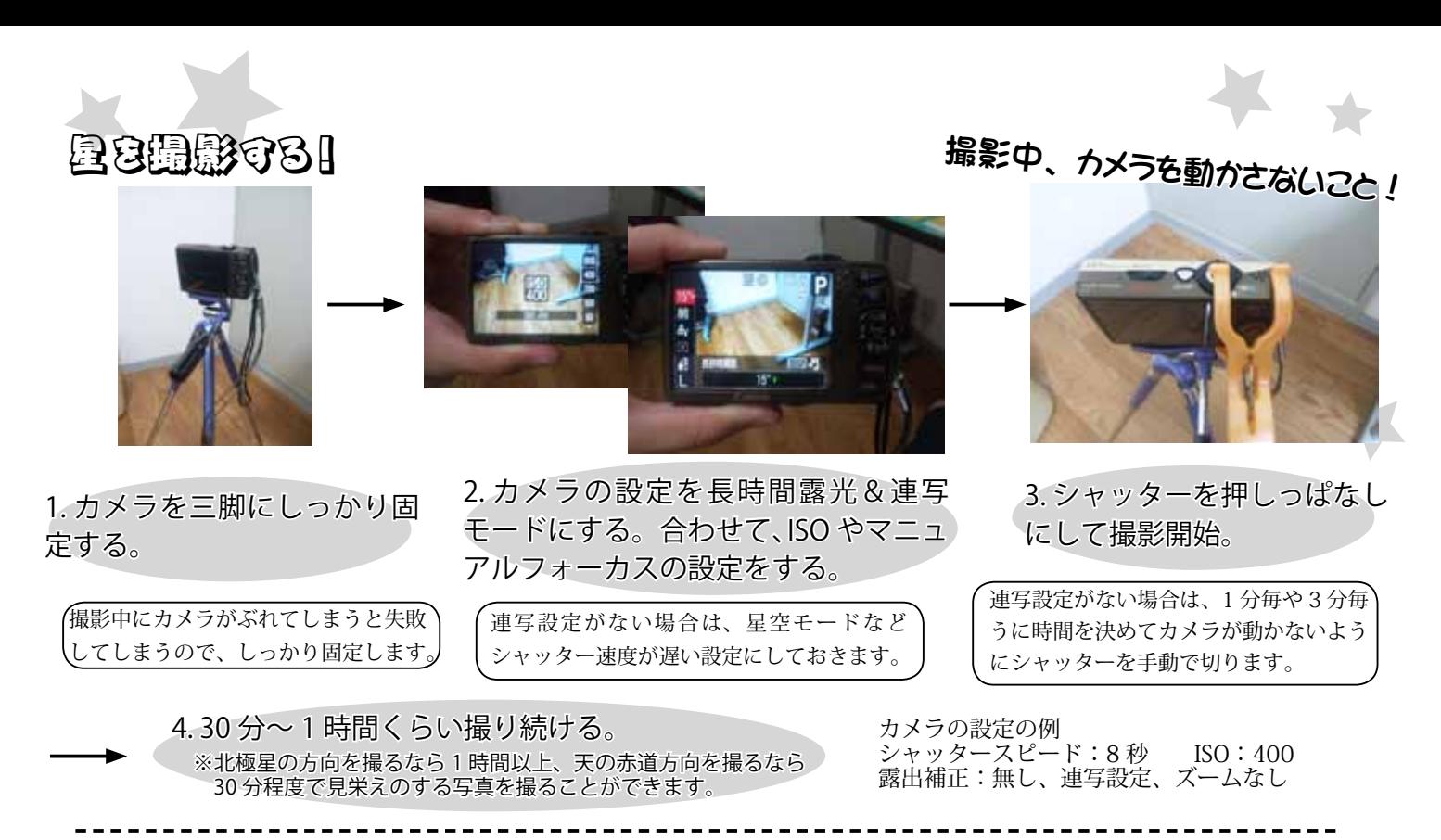

☆注意☆

夜間の撮影では冷え込むためカメラに夜露がついてしまうことがあり、防水カメラでないと壊れる可能性があります。また、このような 連写の仕方はカメラは想定していないため、少なからずカメラに負担をかける場合があることを理解した上で撮影を行ってください。

## パツヨンで編集する ||

- インターネットから「LightenComposite」または「SiriusComp」というソフトウェアを事前にダウンロードし、パ 。ソコンにインストールしておいてください

 $\lceil$ LightenComposite」 → http://www.nuasa.org/~ken/blog/?page\_id=6  $\lceil$ SiriusComp $\rceil \rightarrow$  http://phaku.net/siriuscomp/

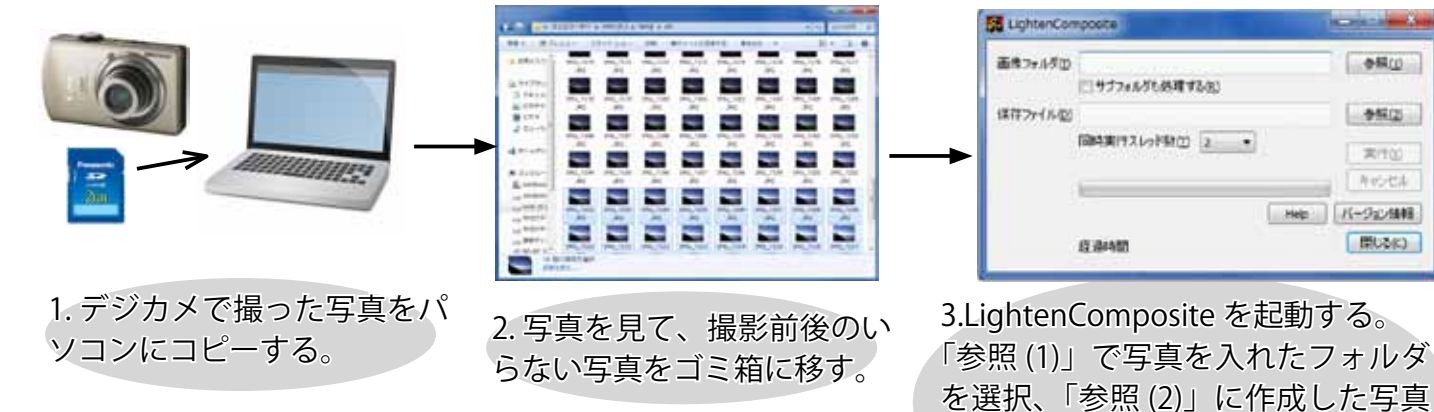

撮影中にライトなどの光がカメラにあたってしまい、明るくなってしまった画像があ ると、出来上がる画像も明るくなってしまいます。このような場合には、2. で明る い画像をあらかじめ取り除いておくと良いでしょう。

☆どうしても出来上がった画像が思ったような写真にならない時には☆

星が暗かったり背景がどうしても明るくなる場合は、出来上がった写真を加工しましょう。無料で使えるソフトウェアに「Paint.net」 があります。このソフトウェアで、ノイズの除去、レベル補正、トーンカーブの調整といった加工を行なうとよいでしょう。 Paint.net: http://www.getpaint.net/ (英語のサイトですが、ソフトウェアは日本語に対応しています。)

を保存する場所 (デスクトップなど) を指定。最後に実行をクリック!

## 最後に

コンパクトデジカメは本来星を撮るようには作られていないといいます。しかし、カメラによっては、設定によっては、工 夫次第で星を撮ることが出来ます。是非、お手持ちのコンパクトデジカメを調べてみて、星を撮ることが出来るか試してみた り、新しくカメラを買うときに、星が撮れるかどうかということも考慮して探してみたりしてもらえたら幸いです。